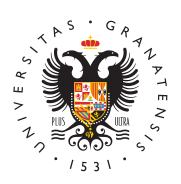

# **UNIVERSIDAD** DE GRANADA

[Centro de Produ](http://ceprud.ugr.es/)cción [de Recursos p](http://ceprud.ugr.es/)ara la [Universidad D](http://ceprud.ugr.es/)igital [\(CEPRU](http://ceprud.ugr.es/)D)

## [Cómo diseñar la docencia](http://ceprud.ugr.es/formacion-tic/orientaciones-metodologicas/docencia-online) online

La planificación de la docencia para su desarrollo en entornos onl duda, un reto para los modelos tradicionales docentes. Implica no introducción de herramientas tecnológicas en la impartición o gest sino principalmente partir de unos diseños adecuados al contexto.

Es preciso fomentar el uso de los entornos virtuales en combinaci presenciales para sacarle el máximo partido a ambos. Todo ello en experiencias de aprendizaje flexibles, dinámicas, autónomas y act alumnado.

Para ello, el primer paso en esa bús**que**edñaapansuæsptora docennocia como una mera adaptación de un entorno presencial a un entorno v consciencia lo que nos puede aportar ese entorno online en nuest con el objetivo de aprovechar esas potencialidades al máximo.

## Diseñar la formación en entornos online

La tarea de diseñar un curso o cualquier experiencia formativa en requiere un trabanèoledxeióque pasa por cuestionar lacs epernopiaass docente sobre los procesos de enseñanza y aprendizaje. El proces un curso o de una asignatura es complicado y para ayudar en esta investigación educativa se han desarrollado distintos modelos par práctica. La mayoría se centran en la secuencia lógica de accione con la redacción odogelta y o de aprendizaje, seguidos por la identifica secuenciación de los prtienmaipsalersatar, la selecciónnéde dloossie enseñanza yrelourso, sla planificación ad teivliadsad edse aprendizaje y finalmente valuació he los aprendizajes y del propio diseño. El estu sistematización de todos estos procesos se ha desarrollado desde través del seño instruccional.

En la siguiente infografía se pueden observar algunas pautas sobr planificación que trata de sistematizar el diseño instruccional.

[El diseño instrucci](http://ceprud.ugr.es/sites/centros/ceprud/public/inline-files/diseñoInstruccional.pdf)onal o el diseño del aprendizaje se puede tambi una herramienta pobersa entollo de entornos de aprendizoabje etivo es organizar el entorno del alumnado por medio de materiales docent y unas determinadas condiciones de manera que se desarrollen y f de aprendizaje intencionados. Podemos deteormo paenatlega bássicos en ese diseño que a pesar de ser comunes a cualquier experiencia unas especiales connotaciones en entornos virtuales. A continuaci manera muy resumida algunas características de los más destacad

Si quieres ampliar información sobre este tema, accede a los mate [Diseñar la formación en ento](https://pradogrado1920.ugr.es/course/view.php?id=40462)rdossponibiles en la plataforma PRADO.

#### Objetivos, competencias y contenidos

El principal objetivo del diseño instruccional es construir un entor online efectivo, rico y coherente. Para ello debemos considerar la cuestiones sobre los siguientes elementos.

- Objetivos y competencias
	- Punto de partida del diseño
	- $\circ$  Alineamiento constructivo entre objetivos, actividades y e
	- Claros, ordenados, realistas y ajustados

#### Contenidos

- Decidir contenidos, secuencia, profundidad
- Temporalmente factibles
- Acordes con el entorno online
- Enfoques basados en la colaboración y no en contenidos
- Recursos diversos, estructurados, accesibles

## La metodología en entornos virtuales. Implicación d estudiantado

• La decisión sobre las metodologías docentes debe ir encamina

diseño de experiencias de aprendizaje efectivas.

- Metodologías adaptadas al entorno online.
- Centradas en el trabajo del alumnado vs. Centradas en el profesorado (tradicional).
- Cuestiones importantes:
	- Implicación del estudiantado
	- $\circ$  Participación activa
	- Comunicación en el entorno online
	- Autorregulación de su aprendizaje
- Ejemplos de metodologías activas:
	- Aprendizaje Basado en Proyectos
	- Aprendizaje Cooperativo
	- Flipped Classroom
	- Gamificación
	- $\circ$  e Portfolio
	- Design Thinking

## Las actividades formativas y participativas en el en virtual

- $\bullet$  Diseñar actividades variadas y centradas en el trabajo activo
- Seleccionadas según la metodología.
- Desarrollar un aprendizaje social, autodirigido y basado en in
- $\bullet$  Según modelo $\alpha$ Commin (unity of In)quleibyen responder a 3 tipos de presencias: social, cognitiva y docente.
- · Tipos de actividades: adquisición, indagación, discusión, prác
- Facilitar interacciones significativas.
- Elección y secuenciación de actividades.

## La tutorización virtual: diseño y concreción

- Profesorado como generador de experiencias de aprendizaje, t orientador y guía.
- Funciones del profesorado online: Académica/pedagógica, Téc Organizativa, Orientadora, Social.
- $\bullet$  Modelo 5 etapas de desarrollo del aprendizaje con apoyo (Sali motivación, 2. Socialización en línea, 3. Intercambio de inform Construcción del conocimiento y 5. Desarrollo
- Buenas prácticas de tutorización:
	- $\circ$  Metodología: centrar en el alumnado promoviendo el autoa
	- $\circ$  Feedback: respuesta en tiempo, positiva, constructiva y fo
	- o Eficacia: tutorización, resolución de dudas; Orientación: g autoaprendizaje; Dinamización: motivar participación y col
	- o Interacción especializada: comunicación adecuada al ento

## La evaluación adaptada al entorno virtual: continua formativa

- · Evaluación continua y formativa. Además: reflexiva, flexible, s transparente, activa y participativa.
- Aportar información clara sobre criterios, ponderación, obligat Cualquier actividad puede contribuir a la evaluación.
- Decidir técnicas e instrumentos, cuándo se evaluará, criterios
- Feedback esencial en la evaluación continua.
- Evaluación formativa: el error es una oportunidad de mejora.

# Pautas y herramientas para una docencia digit inclusiva

En la planificación y desarrollo de la docencia en general y, en pa estamos diseñando el aprendizaje para entornos online es necesar en el desarrollo de la diversidad del alumnado que nos encontramo ello, es conveniente seguir unas pautasa quees baciliotelonsey toadas

#### [http://ceprud.u](http://ceprud.ugr.es/)gr.es/

nuestras experiencias formativas desarrollando una verdadera doc inclusiva. A continuación, se muestran algunas consideraciones a para el desarrollo de una docencia que atienda a todas las necesi alumnado.

### En relación al contenido de los textos

- 1. Estructuraerl contenido, incluyendo las ideas clave de manera r
- 2. Utilizar has ramientas de la plataform adactar para incluir los es tablas, enlaces, etc. Cuando empleamos estas herramientas se información a los textos que permiten a los usuarios de lector navegar por la información con facilidad.

### En relación a la utilización de vídeos

- 1. Si seleccionavmidosos externos importante que nos aseguremos o disponen de subtítulos.
- 2. Si los realizamos nosotros y tenemos alumnado con discapacio muy importante que boltistulemos que al menos podamos ofrecer una transcripción del audio .

Existen aplicaciones gratuitas que funcionan muy para transcribir com[o Ability Con](https://abilityconnect.ua.es/)noed tesde Drive con la odpictéd do de por voz

- 3. Para facilitanctura labial
	- 1.Tener una ubicación próxima a la pantalla.
	- 2.Dotar la grabación de una iluminación adecuada.
	- 3.Evitar girarse mientras se habla.
- 4. Si utilizam possentaciones de dispositivas
	- 1.Facilitar la presentación al estudiantado.
	- 2. Usar una tipografía con tamaño mínimo de 18 puntos y con contraste con el fondo.

### En relación a otros materiales adicionales

1. Utilizar preferentedmo e un treentos de texte on lugar de PDF.

2. Visualizar Tutorial para la redadiczuance ón hodsedigitales accesibles

# Recursos y herramientas recomendadas para la docencia online

La Universidad de Granada pone a disposición del personal docent recursos y herramientas para poder llevar a cabo las acciones nec desarrollo de la docencia en entornos virtuales. Entre estas accio respuesta principalmente a tareas de comunicación, de espacios d recursos y de posibilidades para el seguimiento del alumnado. En [Recursos y Tuto](https://ceprud.ugr.es/formacion-online/recursos-tutoriales)dèaèssa web encontrarás información de ayuda para a utilizar las distintas herramientas de la UGR.

Destacamos algunas de ellas en este apartado.

La mayoría de las necesidades que el profesorado y el alumnado r completar un proceso de enseñanza y aprendizaje se pueden lleva la plataforma de enseñan**e & A**DrOual

Además, una de las principales preocupaciones del profesorado cu una modalidad de formación online es la impartición de sus clases facilitar esta labor se propone la herramienta Google Meet (dispor cuenta go.ugr.es).

Por último, para el almacenamiento y compartición de documentos dado que PRADO tiene una restricción en la subida de ficheros de al profesorado utilizar la herramienta Google Drive.

A continuación, se resumen las posibilidades de uso de las herram así como diversos enlaces a videotutoriales para comenzar su apr

### Plataforma básica: PRADO

Algunas de las funcionalidades básicas de PRADO son las siguient

Atención tutorial a estudiantes con comunicación interactiva (chat), foros (respuestas y comentarios disponibles para todo el alumnado d asignatura) o correo electrónico.

- Compartición de documentos con el alumnado (pdf, imágenes, presentaciones), con un límite de almacenamiento de 50MB por documento.
- Enlaces a recursos en la web y a documentos docentes de may el permitido en PRADO (50MB), que podrán ser almacenados e Google Drive.
- Entrega de trabajos, memorias y tareas individuales o grupale automática de un informe de plagio (usando el servicio TURNI) de calificar los trabajos y retroalimentar con comentarios al a del profesor o profesora.

Cuando se comienza con el uso de PRADO el primer paso es configura la plataforma que permita al profesor o profesora realizar las acci través de los recursos que se ofrecen. Las primeras acciones pasa

- 1.Familiarizarse con el entorno.
- 2.Iniciar la subida de materiales.
- 3.Conocer las herramientas de comunicación más básicas.

Los usuarios más experimentados podrán explorar herramientas av disponibles para evaluación online, desarrollo de contenidos, cola estudiantes, etc.

Toda la información sobre los tutoriales de uso de la plataforma P encontrar en el ap Partado e esta web dentro de Recursos y Tutoriale

# Desarrollo de clases y tutorías a través de videoconferencia

- Herramienta recomendada: Google Meet (con cuenta @go.ugr.e
- Funcionalidades disponibles:
	- $\circ$  Impartición de clases teóricas y semonariidos oconferencia (con sesiones de hasta 250 asistentes), con posibilidad de:
		- Grabación de las sesiones de clases teóricas y semina vivo (con el alumnado presente), como en diferido (pa reproducción posterior por parte del alumando).
		- Utilización de pizarra electrónica para que el alumand

pueda visualizarla.

- Compartición de la pantalla del profesor o profesora.
- $\circ$  Atención tutorpaolr videoconferencia a estudiantes en moda individual o grupal.

A través del siguiente enlace puedes acceder a máCsómmofoirmmapacritóin s [una clase o](https://ceprud.ugr.es/formacion-online/orientaciones-metodologicas/clase-online)nl\$mequieres acceder directamente a los tutoriales sobr herramienta Meet puede pMidlean emferencia-Meet

### Almacenamiento y compartición de material docente

- Herramienta recomendada: Google Drive (con cuenta @go.ugr.
- Funcionalidades que permite:
	- $\circ$  Almacenamiento de material doscientie ite de capacidad ni tamaño:
		- Documentos docentes de cualquier tipo.
		- Vídeos con material docente, clases y seminarios grab
		- Máquinas virtuales para laboratorios.
	- $\circ$  Compartición de la informacinó qualquier usuario de la UGR personas externas.

Para saber cómo utilizar la herramienta Drive pincha en el siguien misma web soAdmeacenamiento de ficheros y vídeos - Google Drive